**Easy NIC Test: FastSend Crack Product Key Full For Windows 2022**

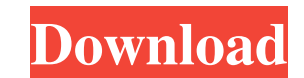

## **Easy NIC Test: FastSend Crack+ With Full Keygen**

# **Easy NIC Test: FastSend (LifeTime) Activation Code X64**

- Use to test and verify that the NIC's MAC is configured in the correct way for FastSend. - You can set any MAC and the NIC is able to detect the packet and verify if it's the correct one. - Supports FastSend, EndianTest -libpcap-dev (development package) -libpcap-1-dev (development package) -libext2fs-dev (development package) -libext2fs-dev (development package) -libsmbclient-dev -libsmbclient-dev -libsmbclient-dev -libexpat-libexpat-lib -libxml2-bin-libc-dev-liblua5.1-0-liblua5.1-0-liblua5.1-5-liblua5.1-5-liblua5.2-6-liblua5.2-0-liblua5.2-6-liblua5.2-5-liblua5.2-5-liblua5.2-6ev-libgdbm-dev-libgdbm-dev-libgdbm-dev-libpthread-stubs-dev-libdbd-mysql-perl-lib

#### **Easy NIC Test: FastSend Product Key**

The interface of any network card is accessed using the TCP/IP protocol. If a piece of hardware is not sending and receiving data as expected, it is usually because of the performance problems of the NIC. Easy NIC Test: Fa NIC Test: FastSend: How to Set up Easy NIC Test: FastSend 1.Make sure your network cable is plugged into your network card. 2.Make sure the power button on your computer is on. 3.Click the Help button in the upper right-ha left-hand corner, click Exit. Installation: 1.Close all programs and files that are currently open on your computer. 2.Run Easy NIC Test: FastSend. 3.Click the Browse button and choose the file you want to test. 4.Click th featuring a few additional new features to increase the productivity of network administrators. We hope you enjoy this software release! Why do I need this? Let's face it, as a network card. You just need to know that all How do I set up Easy NIC Test: FastSend? 1.Open your network card in your Windows computer. 2.If it is not already running, press the Start button on your computer. 3. Choose Easy NIC Test: FastSend and press the OK button

### **What's New In Easy NIC Test: FastSend?**

You can use FastSend to quickly test the performance of your network card. If you're running low on time, you can quickly test your network card's performance, even if it's not broken. This little application requires no s you need it the most. You can also create a small file that contains a few packet sizes, so that you can easily check the performance of your network card. You can even customize the MAC address of the packet. If you have Easy NIC Test: FastSend is a lightweight and easy to use application that you can use to test your network interface card. All you have to do is choose the packet length, customize the MAC address and press the performance not broken. This little application requires no special skills to use. All you have to do is choose the packet length, customize the MAC address and press the 'Send' button. With this simple application, you can also creat customize the MAC address of the packet. If you have another network interface card installed, you can easily connect to it. The Windows XP version will display the amount of data that was sent and received. You can also s Windows XP version will display the amount of data that was sent and received. You can also set the window size and color of the graph. Will FastSend detect other NICs in the machine? Steve 13 Apr 2004, 10:35 PM Hi John, y it in a VM, you can also do a test. Steve

## **System Requirements For Easy NIC Test: FastSend:**

OS: Windows XP Windows XP Processor: Intel Pentium® III 2.4 GHz or equivalent Intel Pentium® III 2.4 GHz or equivalent Intel Pentium® III 2.4 GHz or equivalent Memory: 1 GB RAM 1 GB RAM 1 GB RAM Video: 1024x768 How to Inst

<https://prendimisubito.com/wp-content/uploads/2022/06/tryggae-1.pdf> <http://cyclingheroes.info/digital-cookbook-standard-edition-crack-incl-product-key-free-download/> [https://www.hypebunch.com/upload/files/2022/06/ihexbNMndn3cL4xsa2KR\\_06\\_e367cfd187cba7e7942995d6aeb6fd6f\\_file.pdf](https://www.hypebunch.com/upload/files/2022/06/ihexbNMndn3cL4xsa2KR_06_e367cfd187cba7e7942995d6aeb6fd6f_file.pdf) <http://fajas.club/2022/06/06/system32-file-changer-crack-download-3264bit-updated-2022/> <https://automarkt.click/wp-content/uploads/2022/06/wetvijn.pdf> <https://www.lichenportal.org/cnalh/checklists/checklist.php?clid=11693> <https://buywbe3.com/wp-content/uploads/2022/06/BSoftPlayer.pdf> <http://www.kengerhard.com/kapigraf-updated-2022/> <https://thingsformymotorbike.club/wp-content/uploads/2022/06/brijami.pdf> <https://darblo.com/wp-content/uploads/2022/06/elisan.pdf>